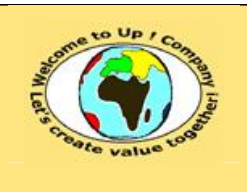

**17 novembre 2003.**

**Diffusion libre Diffusion is a strategied by Date validation :** 

**Date rédaction :** 

**Référence :** UpComp-Meilleure pratique-000023-A Vérification de la prise en compte des besoins.doc

#### **Suivi des versions-révisions et des validations du document.**

Ce document annule et remplace tout document diffusé de version-révision antérieure.

Dès réception de ce document, les destinataires ont pour obligation de détruire les versions-révisions antérieures, toutes les copies, et dus remplacer par cette version.

Si les versions-révisions antérieures sont conservées pour mémoire, les destinataires doivent s'assurer qu'elles ne peuvent être confondues avec cette présente version-révision dans leur usage courant.

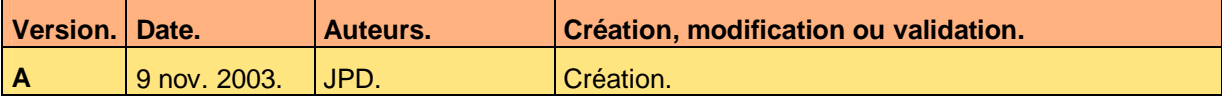

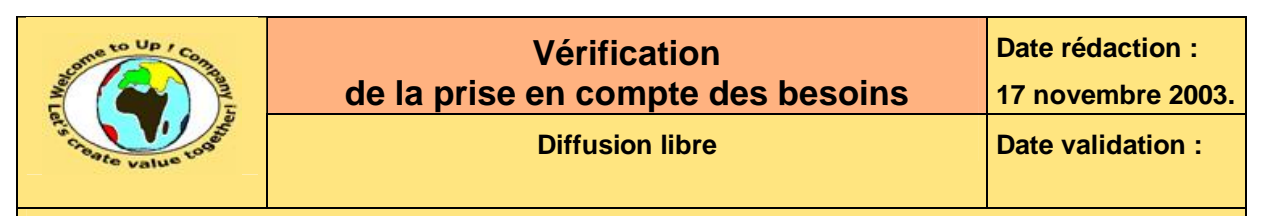

#### **Tables**  $\mathbf 1$

#### Table des matières  $1.1$

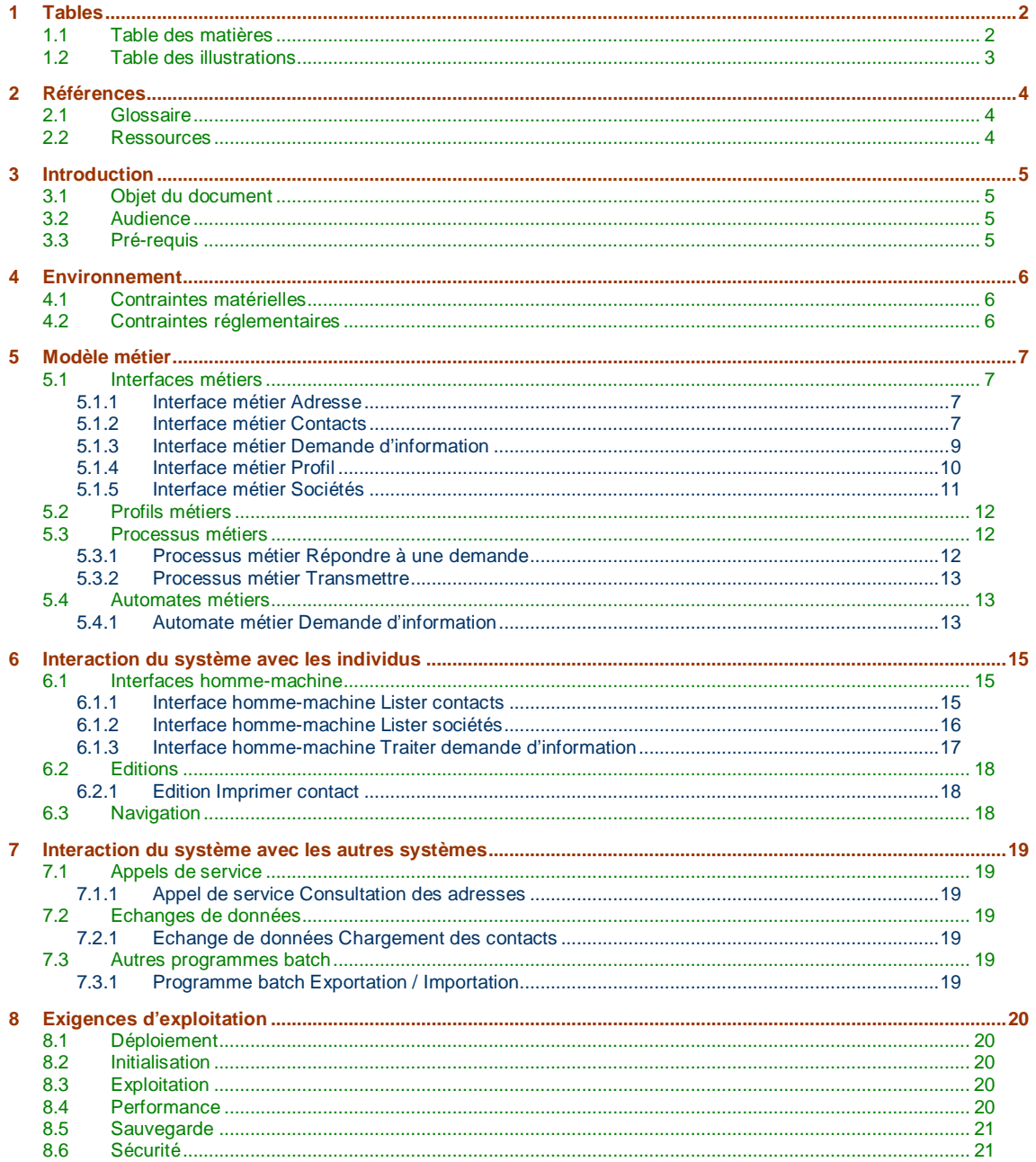

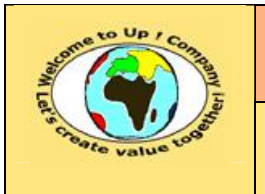

**Date rédaction :** 

**17 novembre 2003.**

**Diffusion libre Diffusion is a strategier of**  $\vert$  **Date validation :** 

**Référence :** UpComp-Meilleure pratique-000023-A Vérification de la prise en compte des besoins.doc

### **1.2 Table des illustrations**

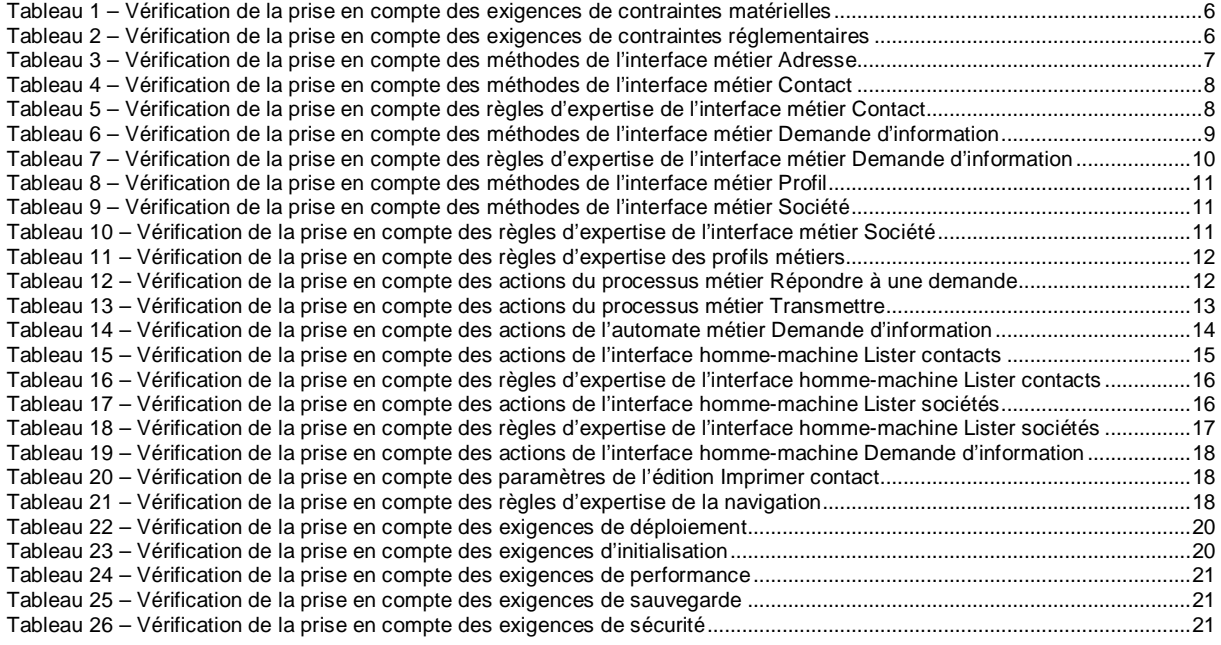

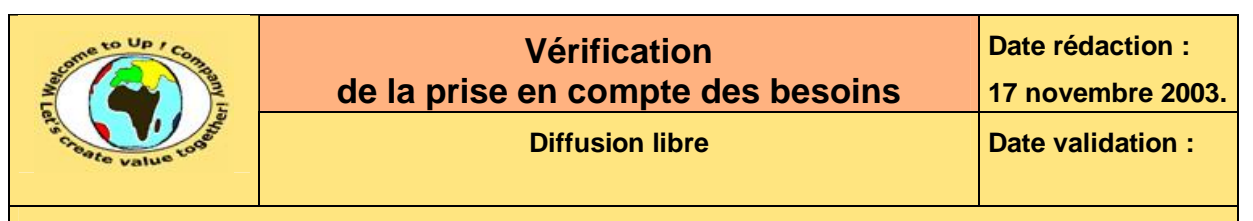

## **2 Références**

### **2.1 Glossaire**

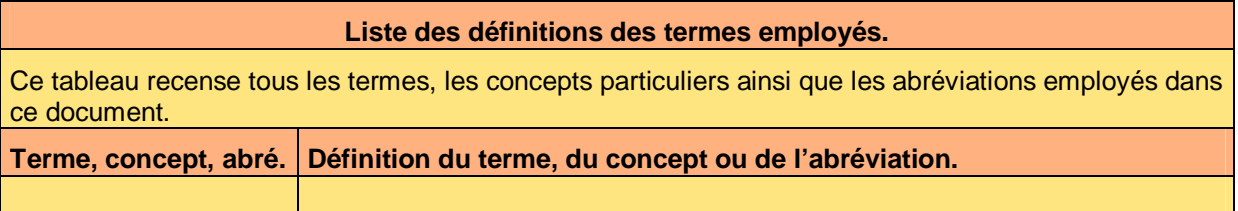

### **2.2 Ressources**

#### **Liste des documents applicables et en référence.**

Un document est **applicable** à partir du moment où son contenu est validé et que l'activité ou le projet fait partie de son périmètre d'application. Il est obligatoire d'appliquer son contenu.

Un document est en **référence** à partir du moment où son contenu n'est pas validé ou que l'activité ou le projet ne fait partie de son périmètre d'application. Il est recommandé d'appliquer son contenu mais cela n'est pas obligatoire.

Un document applicable est indicé par *A1*, *A2*, *A3*, etc. Un document en référence est indicé par *R1*, *R2*, *R3*, etc.

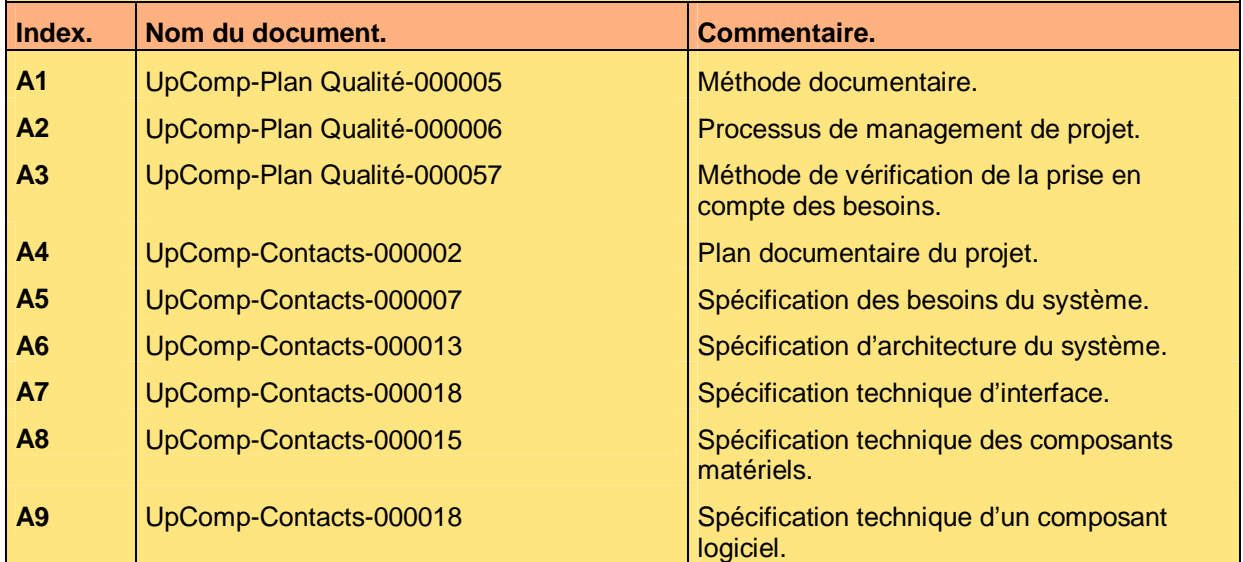

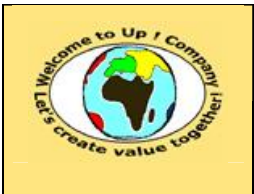

## **3 Introduction**

### **3.1 Objet du document**

L'objet de ce document est de vérifier que les besoins entrant dans le périmètre du système *Contacts* sont intégralement pris en compte par la solution technique envisagée.

Ce document est rédigé et approuvé par la *Maîtrise d'Oeuvre* (**MOE**).

### **3.2 Audience**

Ce document s'adresse aux directeurs de projets et aux chefs de projets de la *Maîtrise d'Oeuvre* (**MOE**) impliqués dans le projet *Contacts* et, plus généralement, à tout acteur devant comprendre la mise en oeuvre technique du projet *Contacts*.

## **3.3 Pré-requis**

Le pré-requis est la connaissance des documents suivants :

- **Méthode documentaire** [A1].
- **Processus de management de projet** [A2].
- **Méthode de vérification de la prise en compte des besoins** [A3].

Nous rappelons que tous les documents applicables ou référencés pour le projet *Contacts* sont tracés dans le **Plan documentaire** [A4].

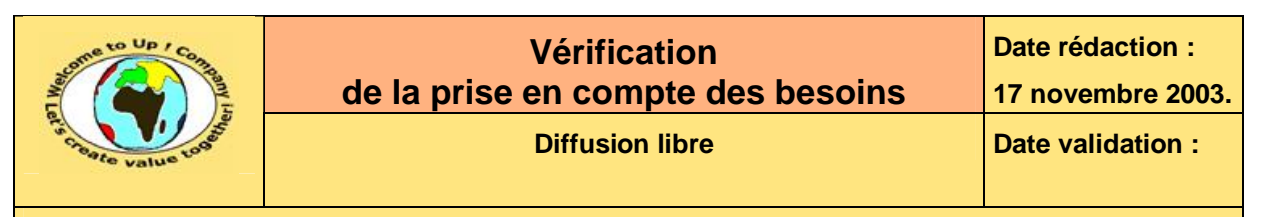

## **4 Environnement**

### **4.1 Contraintes matérielles**

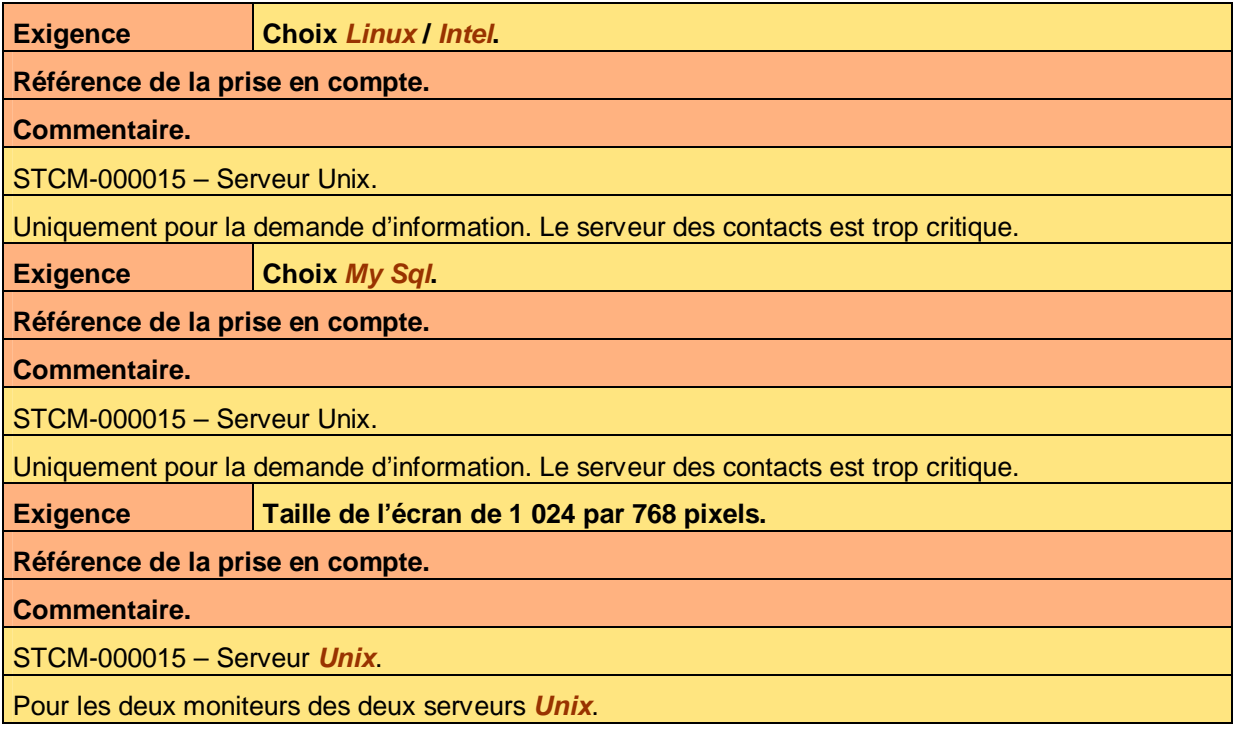

**Tableau 1 – Vérification de la prise en compte des exigences de contraintes matérielles** 

### **4.2 Contraintes réglementaires**

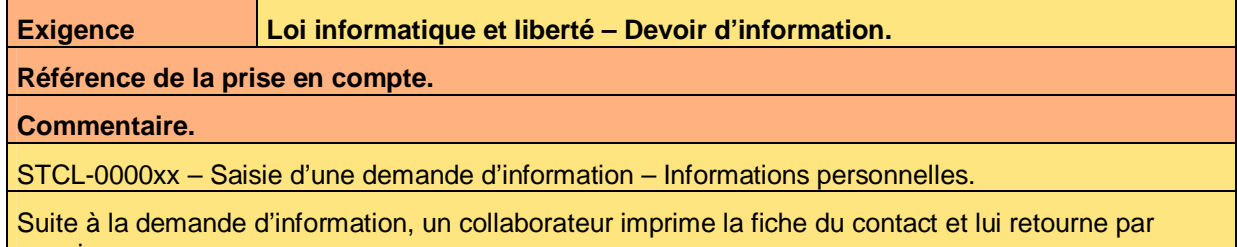

courrier.

**Tableau 2 – Vérification de la prise en compte des exigences de contraintes réglementaires** 

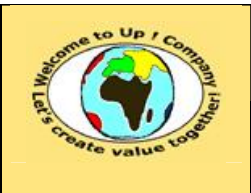

## **5 Modèle métier**

### **5.1 Interfaces métiers**

### **5.1.1 Interface métier Adresse**

### **5.1.1.1 Méthodes de l'interface métier Adresse**

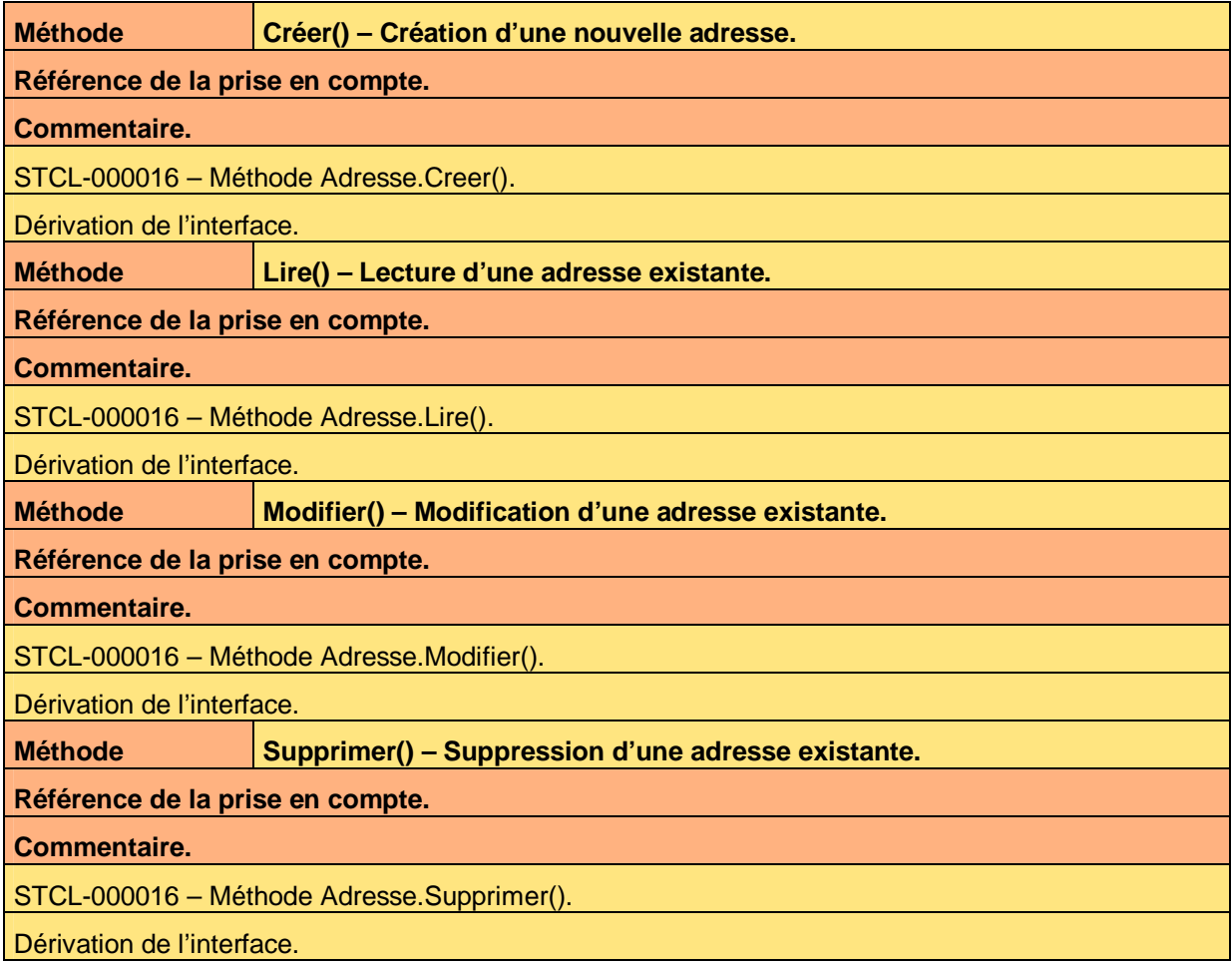

**Tableau 3 – Vérification de la prise en compte des méthodes de l'interface métier Adresse** 

### **5.1.1.2 Règles d'expertise de l'interface métier Adresse**

Néant.

### **5.1.2 Interface métier Contacts**

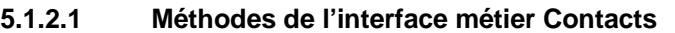

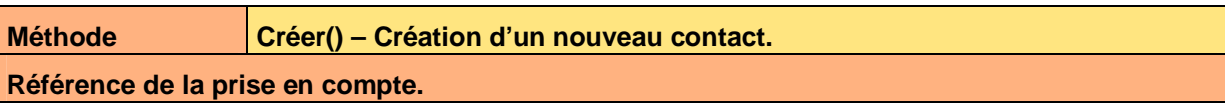

Ce document est la propriété d'*Up ! Assets Management*. Tous droits réservés. Page 7 sur 21

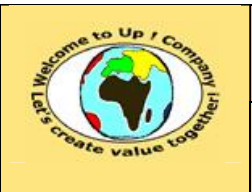

**Date rédaction : 17 novembre 2003.**

**Diffusion libre Diffusion is a strategied by Date validation :** 

**Référence :** UpComp-Meilleure pratique-000023-A Vérification de la prise en compte des besoins.doc

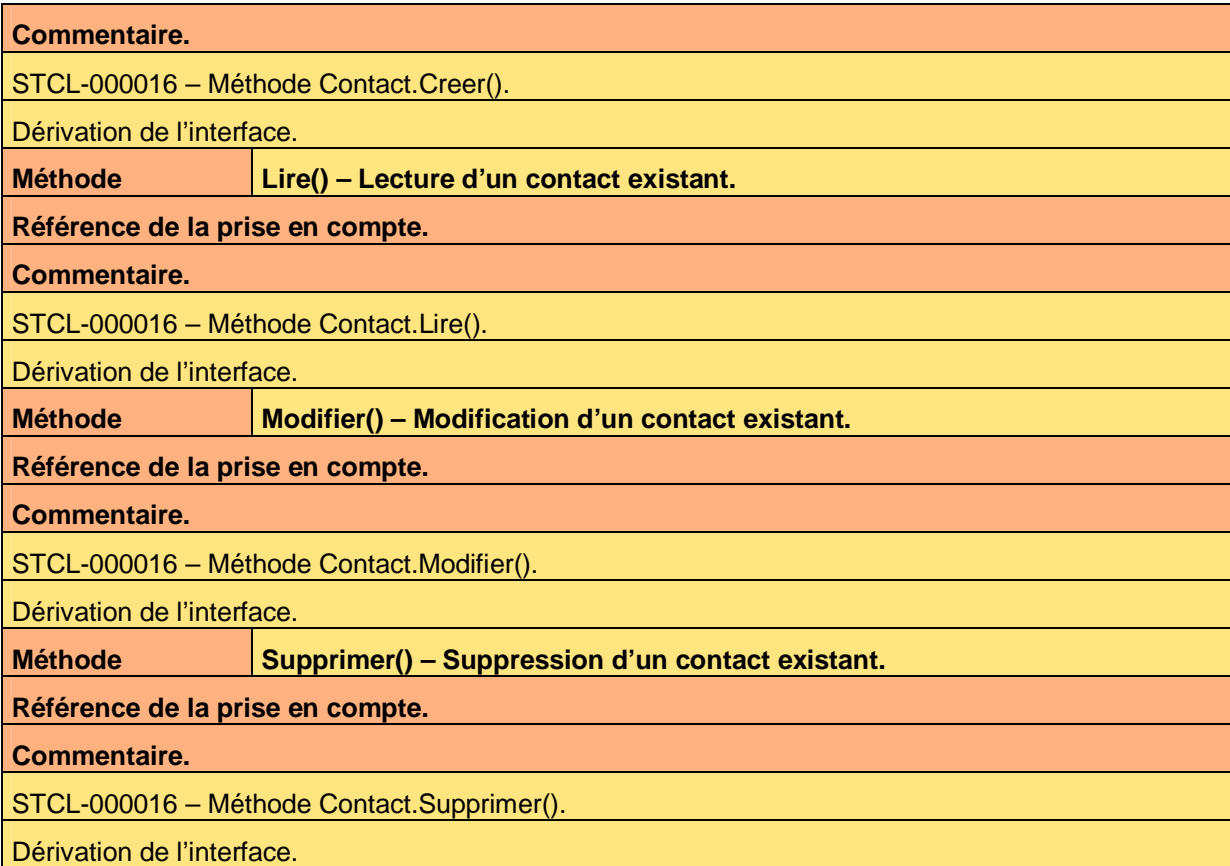

**Tableau 4 – Vérification de la prise en compte des méthodes de l'interface métier Contact** 

### **5.1.2.2 Règles d'expertise de l'interface métier Contact**

**Règle** d'expertise | R1 - Filtrage des contacts de nature *Banquier* ou *Fournisseur*.

**Référence de la prise en compte.** 

**Commentaire.** 

STCL-000016 – Méthodes Contact.Lire(), Contact.Modifier(), Contact.Supprimer().

Filtrage automatique en fonction du profil.

**Règle** d'expertise | R2 – Filtrage des contacts de nature *Actionnaire*.

**Référence de la prise en compte.** 

**Commentaire.** 

STCL-000016 – Méthodes Contact.Lire(), Contact.Modifier(), Contact.Supprimer().

Filtrage automatique en fonction du profil.

**Tableau 5 – Vérification de la prise en compte des règles d'expertise de l'interface métier Contact** 

Ce document est la propriété d'*Up ! Assets Management*. Tous droits réservés. Page 8 sur 21

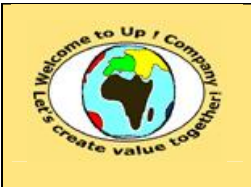

**Diffusion libre Diffusion is a strategied by Date validation :** 

**Date rédaction :** 

**Référence :** UpComp-Meilleure pratique-000023-A Vérification de la prise en compte des besoins.doc

### **5.1.3 Interface métier Demande d'information**

### **5.1.3.1 Méthodes de l'interface métier Demande d'information**

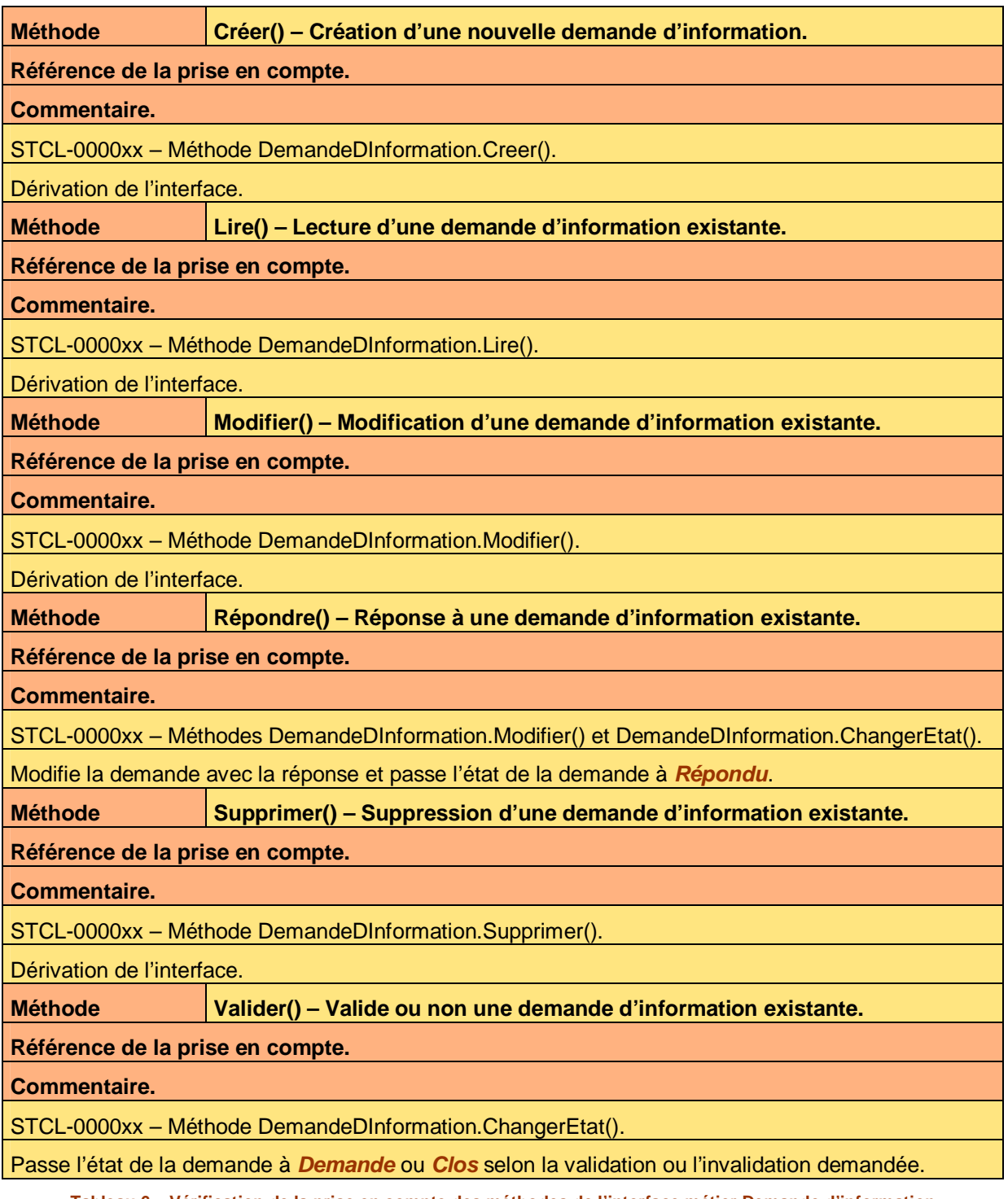

**Tableau 6 – Vérification de la prise en compte des méthodes de l'interface métier Demande d'information** 

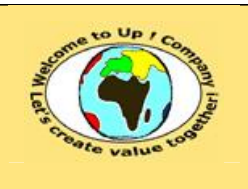

#### **5.1.3.2 Règles d'expertise de l'interface métier Demande d'information**

#### **Règle** d'expertise | R1 – Filtrage de l'accès aux demandes d'information.

**Référence de la prise en compte.** 

#### **Commentaire.**

STCL-0000xx – Méthodes DemandeDInformation.Modifier(), DemandeDInformation.ChangerEtat().

Filtrage automatique en fonction du profil.

**Règle** d'expertise | R2 – Transmission automatique des demandes sous 48 heures.

### **Référence de la prise en compte.**

**Commentaire.** 

STCL-0000xx – Méthode DemandeDInformation.Transmettre().

Le batch *Transmettre* qui gère le calendrier du *Workflow* se déclenche tous les jours.

**Tableau 7 – Vérification de la prise en compte des règles d'expertise de l'interface métier Demande d'information** 

### **5.1.4 Interface métier Profil**

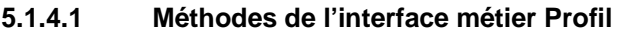

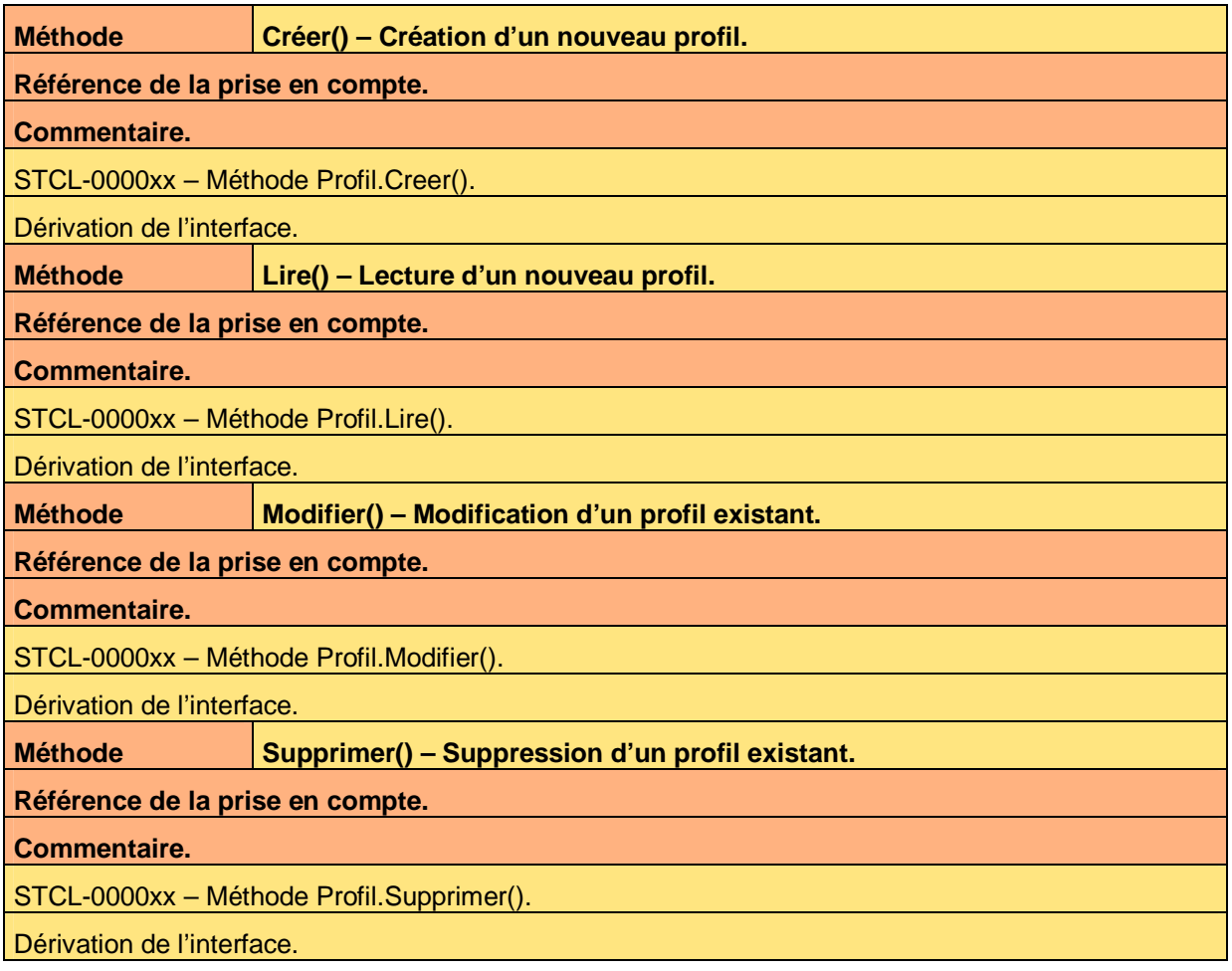

Ce document est la propriété d'*Up ! Assets Management*. Tous droits réservés. Page 10 sur 21

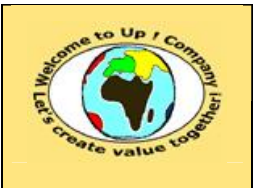

**Diffusion libre Diffusion is a set of**  $\vert$  **Date validation :** 

**Référence :** UpComp-Meilleure pratique-000023-A Vérification de la prise en compte des besoins.doc

**Tableau 8 – Vérification de la prise en compte des méthodes de l'interface métier Profil** 

#### **5.1.4.2 Règles d'expertise de l'interface métier Profil**

Néant.

### **5.1.5 Interface métier Sociétés**

#### **5.1.5.1 Méthodes de l'interface métier Sociétés**

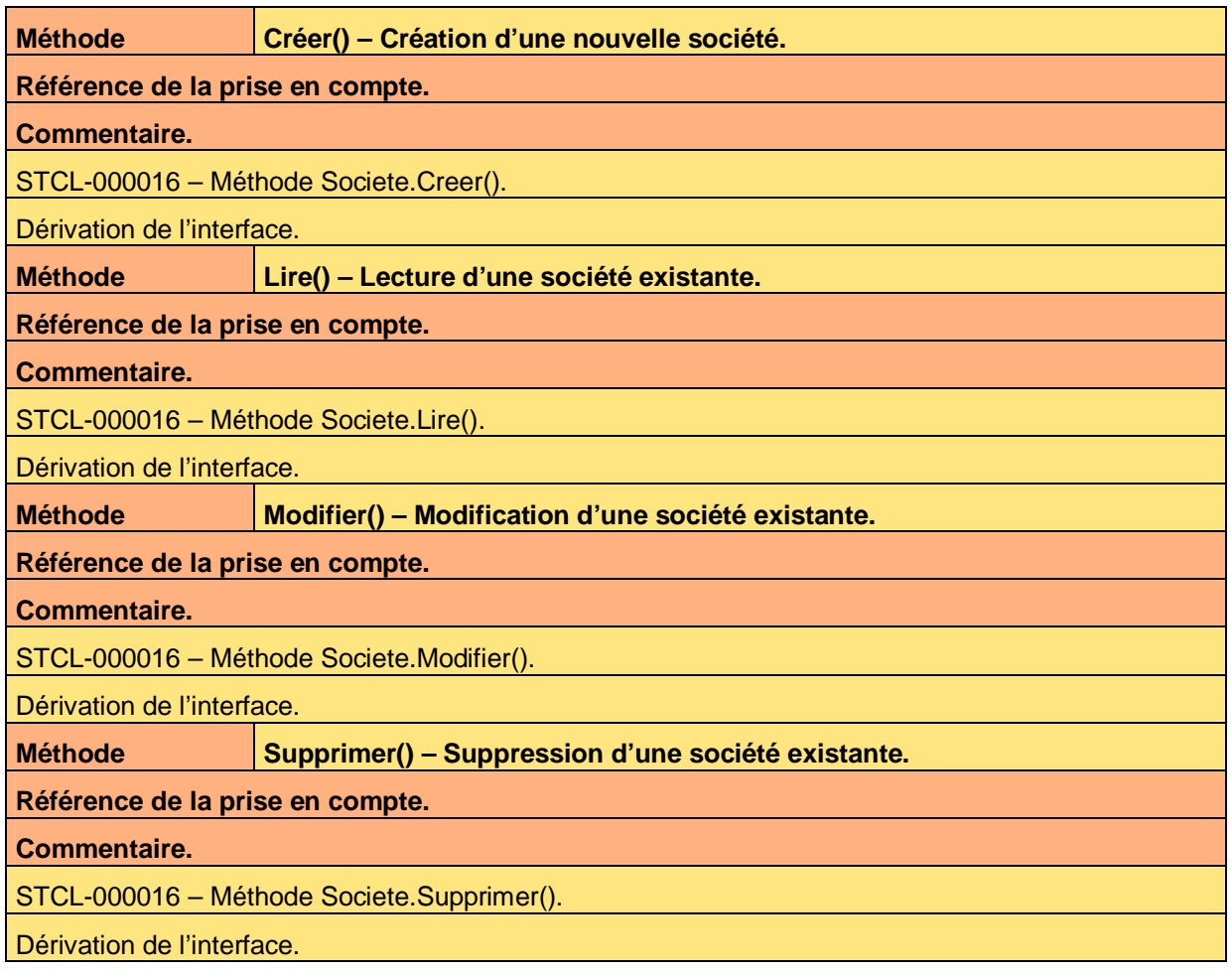

**Tableau 9 – Vérification de la prise en compte des méthodes de l'interface métier Société** 

#### **5.1.5.2 Règles d'expertise de l'interface métier Contact**

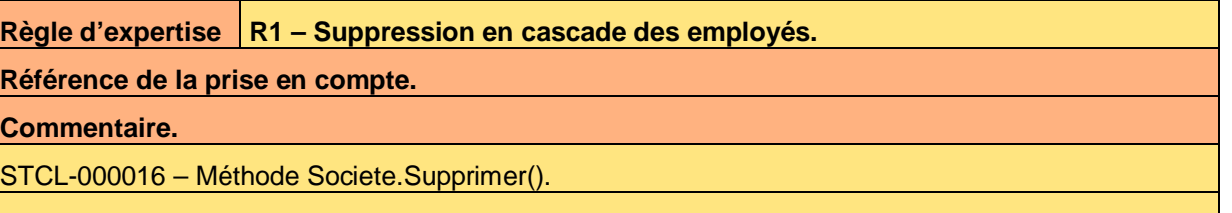

Appel de la méthode *Contact.Supprimer()* pour chaque contact rattaché à la société.

**Tableau 10 – Vérification de la prise en compte des règles d'expertise de l'interface métier Société** 

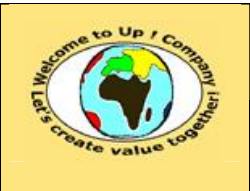

**Date rédaction : 17 novembre 2003.**

**Référence :** UpComp-Meilleure pratique-000023-A Vérification de la prise en compte des besoins.doc

### **5.2 Profils métiers**

**Règle** d'expertise | R1 – Accès selon le type de société.

**Référence de la prise en compte.** 

### **Commentaire.**

STCL-000016 – Méthodes Societe.Lirer(), Societe.Modifier(), Societe.Supprimer().

Filtrage automatique en fonction du profil.

**Règle** d'expertise | R1 – Accès selon le type de contacts.

**Référence de la prise en compte.** 

**Commentaire.** 

STCL-000016 – Méthodes Contact.Lire(), Contact.Modifier(), Contact.Supprimer().

Filtrage automatique en fonction du profil.

**Tableau 11 – Vérification de la prise en compte des règles d'expertise des profils métiers** 

## **5.3 Processus métiers**

### **5.3.1 Processus métier Répondre à une demande**

#### **5.3.1.1 Actions du processus métier Répondre à une demande**

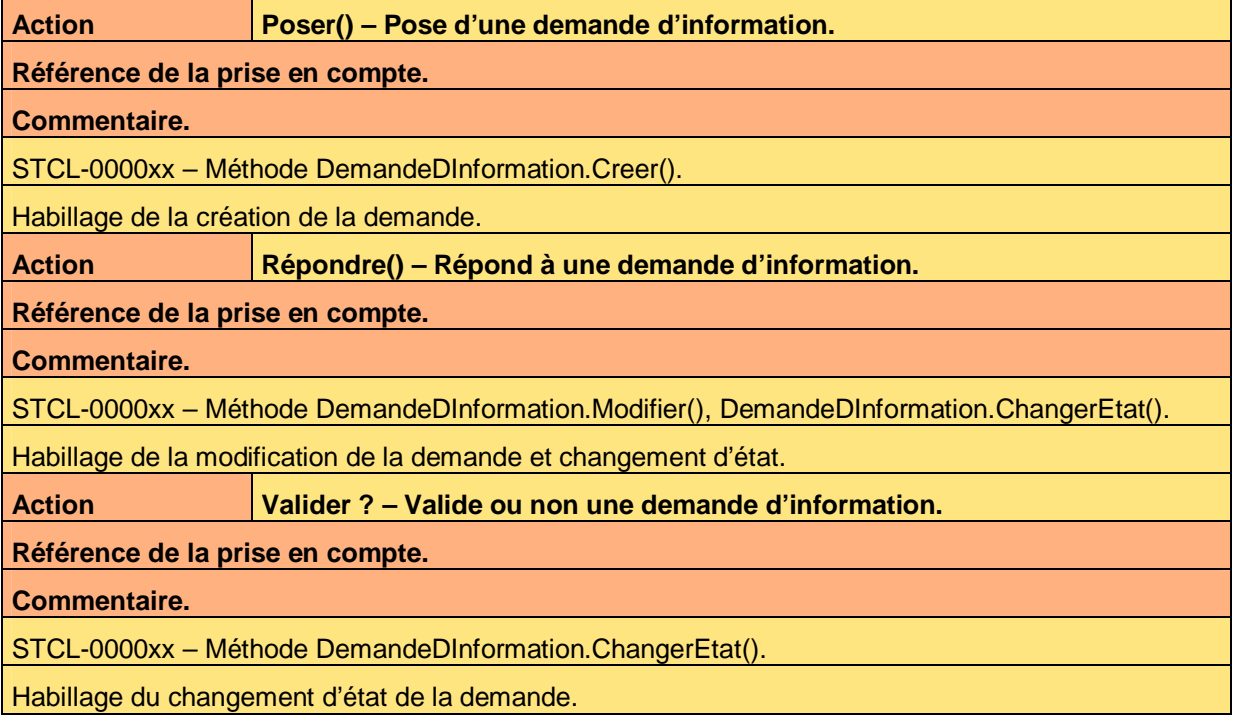

**Tableau 12 – Vérification de la prise en compte des actions du processus métier Répondre à une demande** 

### **5.3.1.2 Règles d'expertise du profil métier Répondre à une demande**

Néant.

Ce document est la propriété d'*Up ! Assets Management*. Tous droits réservés. Page 12 sur 21

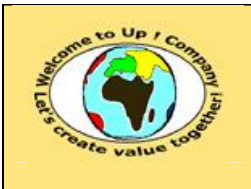

### **5.3.2 Processus métier Transmettre**

#### **5.3.2.1 Actions du processus métier Transmettre**

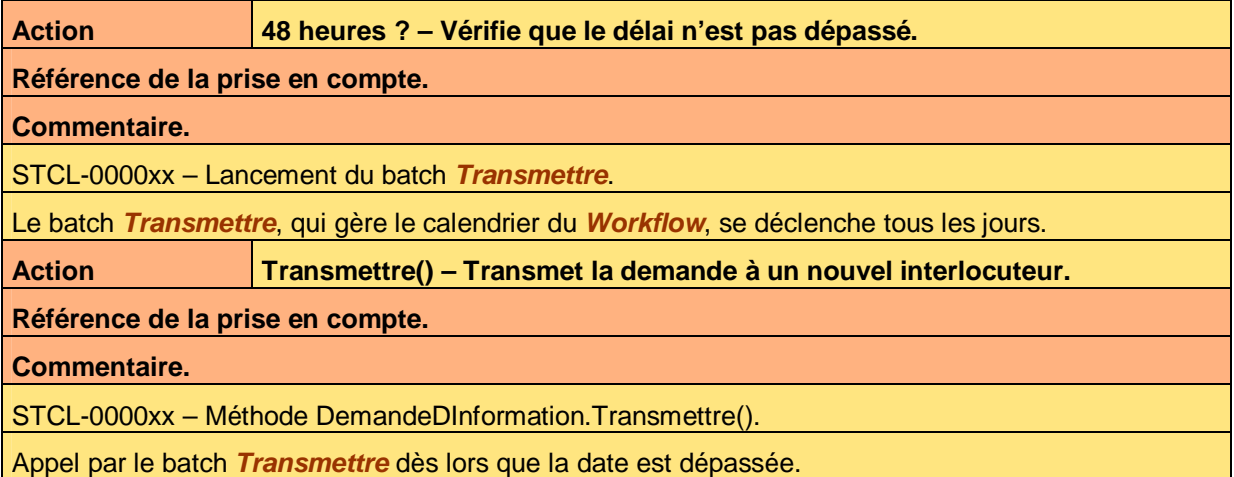

**Tableau 13 – Vérification de la prise en compte des actions du processus métier Transmettre** 

#### **5.3.2.2 Règles d'expertise du processus métier Transmettre**

Néant.

### **5.4 Automates métiers**

### **5.4.1 Automate métier Demande d'information**

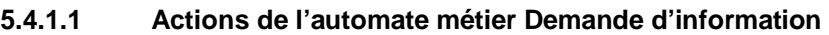

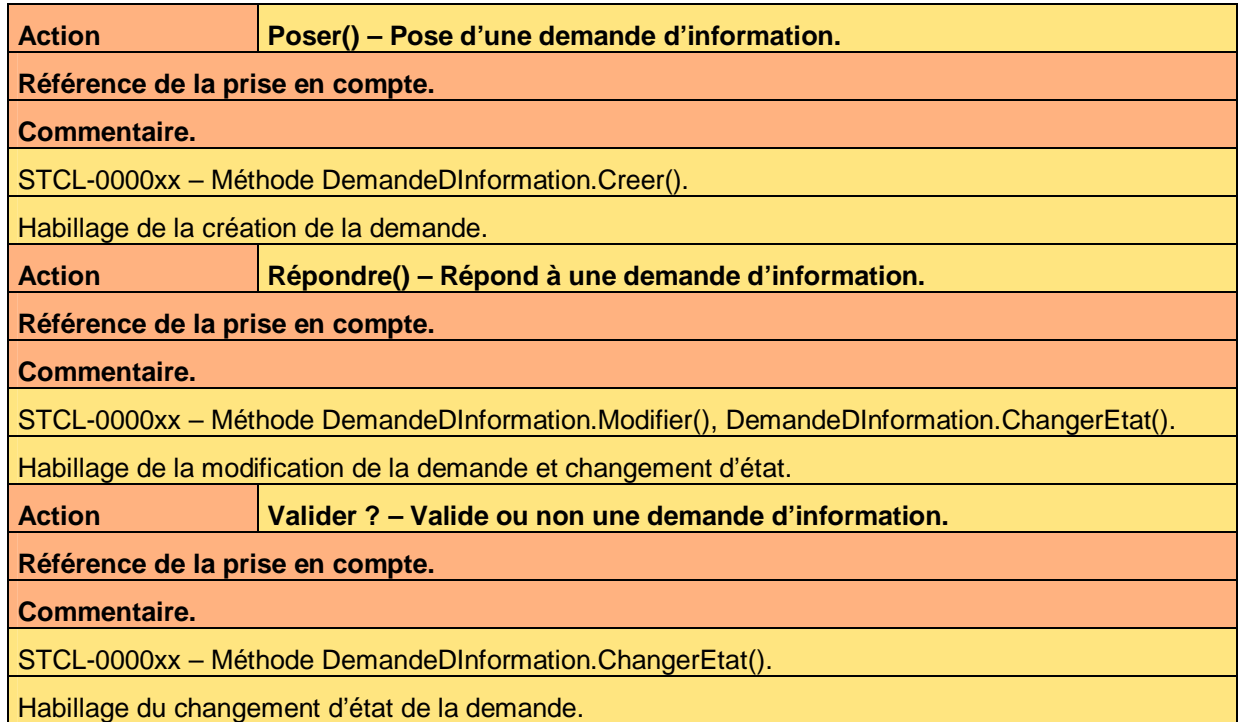

Ce document est la propriété d'*Up ! Assets Management*. Tous droits réservés. Page 13 sur 21

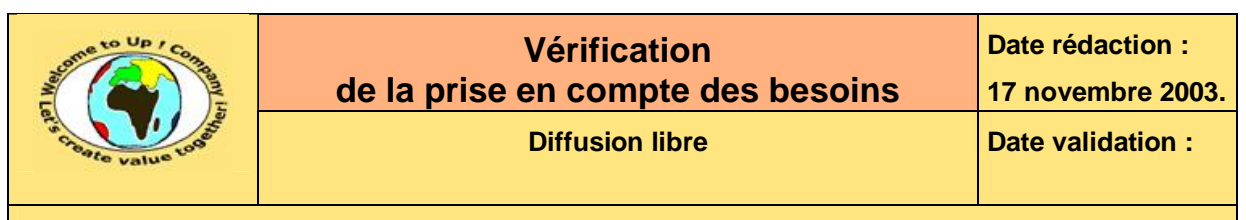

**Tableau 14 – Vérification de la prise en compte des actions de l'automate métier Demande d'information** 

**5.4.1.2 Règles d'expertise de l'automate métier Demande d'information** 

Néant.

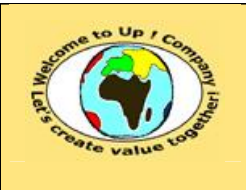

## **6 Interaction du système avec les individus**

### **6.1 Interfaces homme-machine**

### **6.1.1 Interface homme-machine Lister contacts**

### **6.1.1.1 Paramètres de l'interface homme-machine Lister contacts**

Néant.

**6.1.1.2 Actions de l'interface homme-machine Lister contacts** 

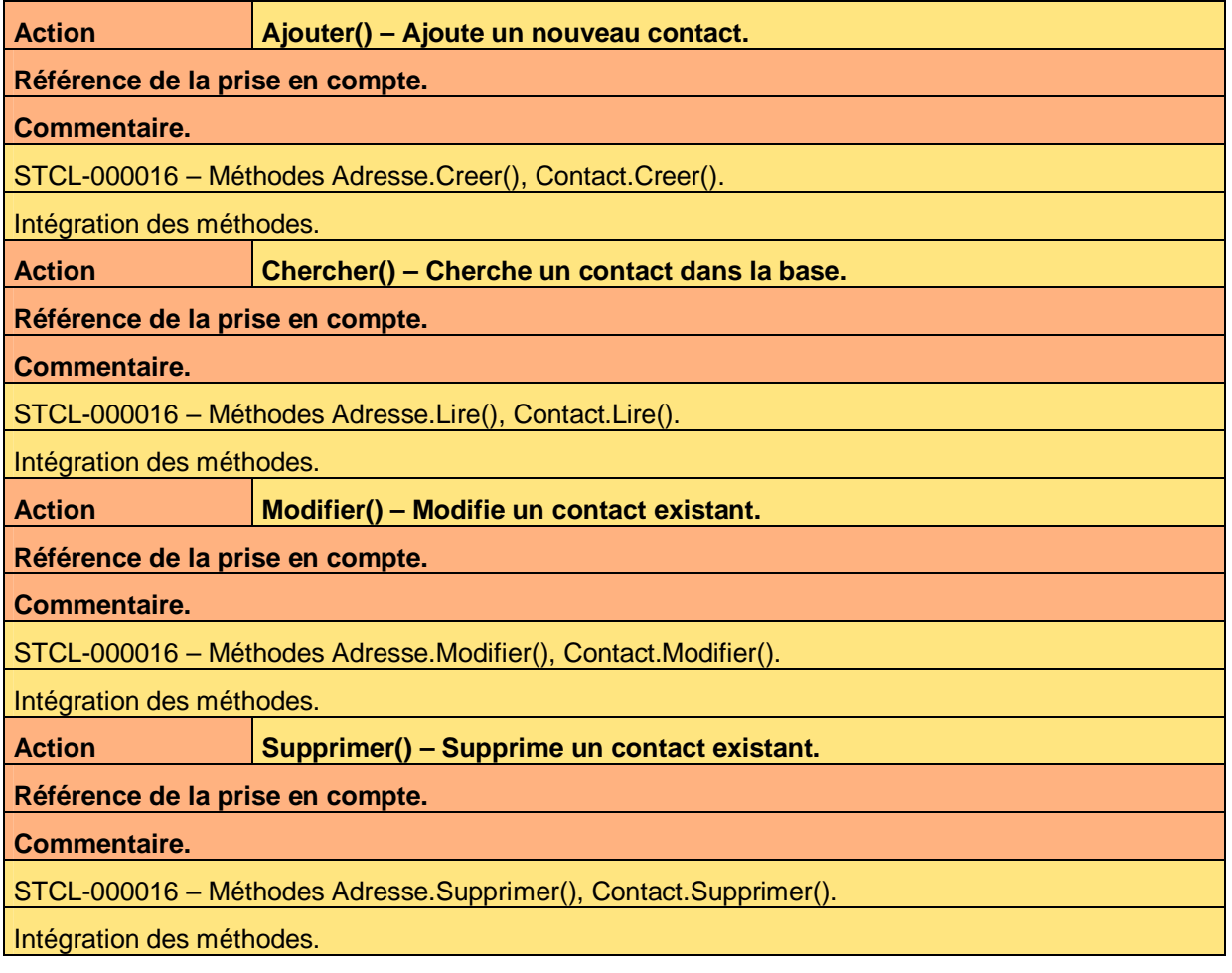

**Tableau 15 – Vérification de la prise en compte des actions de l'interface homme-machine Lister contacts** 

### **6.1.1.3 Règles d'expertise de l'interface homme-machine Lister contacts**

#### **Règle** d'expertise | R1 – Filtrage sur le nom de la société ou sur le nom du contact.

**Référence de la prise en compte.** 

#### **Commentaire.**

STCL-000016 – Méthodes Contact.Lire(), Contact.Societe.Lire().

Ce document est la propriété d'*Up ! Assets Management*. Tous droits réservés. Page 15 sur 21

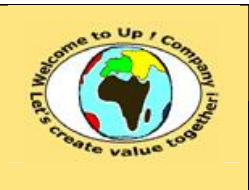

**Diffusion libre Diffusion is a strategied by Date validation :** 

**17 novembre 2003.**

**Date rédaction :** 

**Référence :** UpComp-Meilleure pratique-000023-A Vérification de la prise en compte des besoins.doc

Appel des méthodes avec le filtre en paramètre.

**Règle** d'expertise R2 – Adresse et numéro de téléphone par défaut.

**Référence de la prise en compte.** 

**Commentaire.** 

STCL-000016 – Méthode Contact.Creer().

Appel de la méthode *Adresse.Modifier()* avec les valeurs de *Contact.Société.Adresse* si aucune adresse spécifique n'est renseignée.

Tableau 16 - Vérification de la prise en compte des règles d'expertise de l'interface homme-machine Lister contacts

### **6.1.2 Interface homme-machine Lister sociétés**

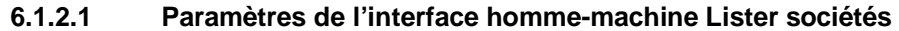

Néant.

#### **6.1.2.2 Actions de l'interface homme-machine Lister sociétés**

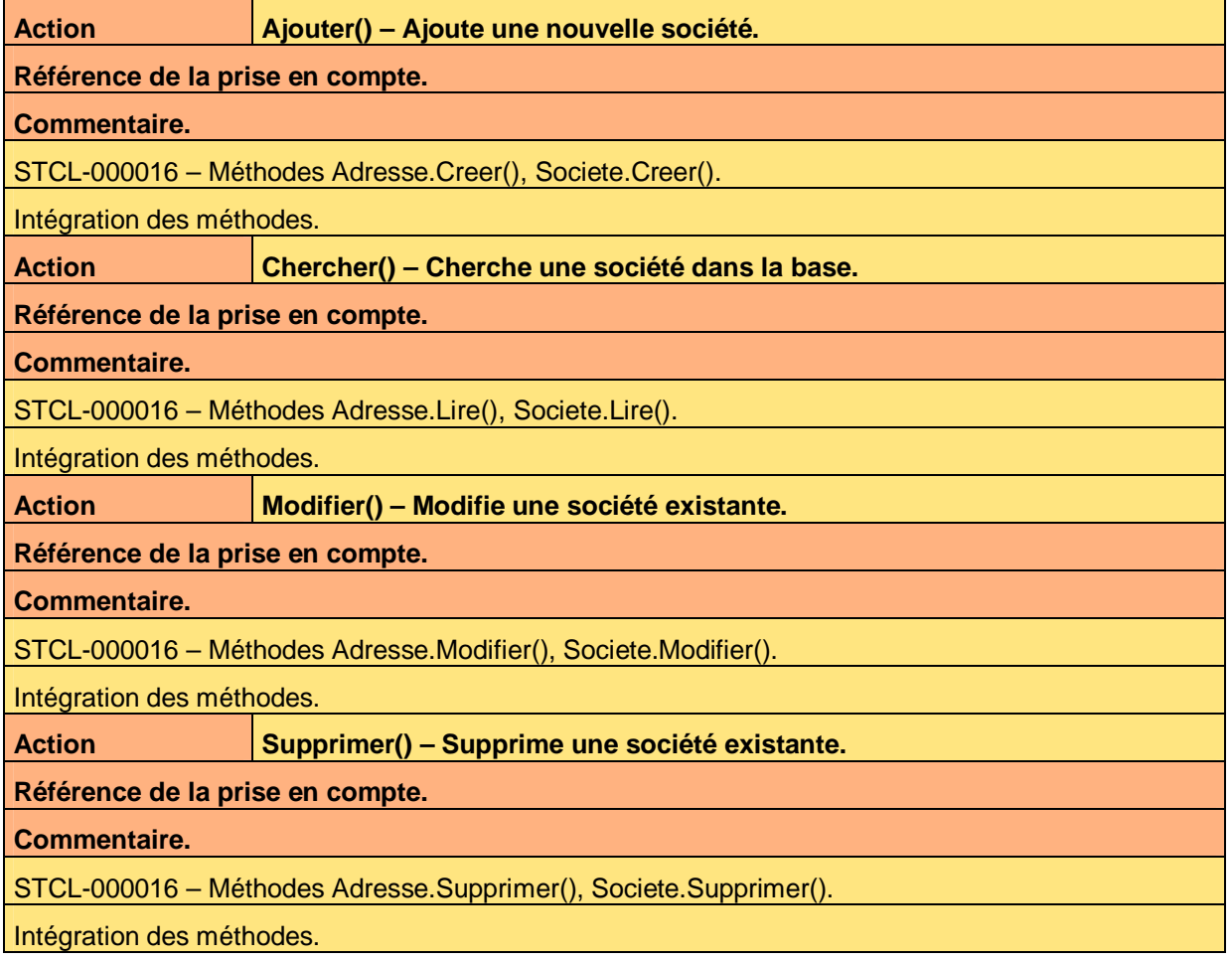

**Tableau 17 – Vérification de la prise en compte des actions de l'interface homme-machine Lister sociétés** 

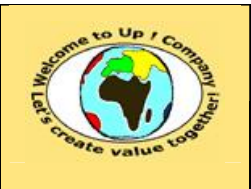

**Diffusion libre Diffusion is a strategied by Date validation :** 

**Référence :** UpComp-Meilleure pratique-000023-A Vérification de la prise en compte des besoins.doc

#### **6.1.2.3 Règles d'expertise de l'interface homme-machine Lister sociétés**

**Règle** d'expertise | R1 – Filtrage sur le nom de la société.

**Référence de la prise en compte.** 

#### **Commentaire.**

STCL-000016 – Méthode Société.Lire().

Appel de la méthode avec le filtre en paramètre.

**Règle** d'expertise | R2 – Adresse et numéro de téléphone par défaut.

### **Référence de la prise en compte.**

#### **Commentaire.**

STCL-000016 – Méthode Société.Modifier().

Appel de la méthode *Adresse.Modifier()* avec les valeurs de *Contact.Société.Adresse* si l'adresse du contact correspond à l'adresse de la société.

Tableau 18 - Vérification de la prise en compte des règles d'expertise de l'interface homme-machine Lister sociétés

### **6.1.3 Interface homme-machine Traiter demande d'information**

#### **6.1.3.1 Paramètres de l'interface homme-machine Traiter demande**

#### **d'information**

Néant.

#### **6.1.3.2 Actions de l'interface homme-machine Lister sociétés**

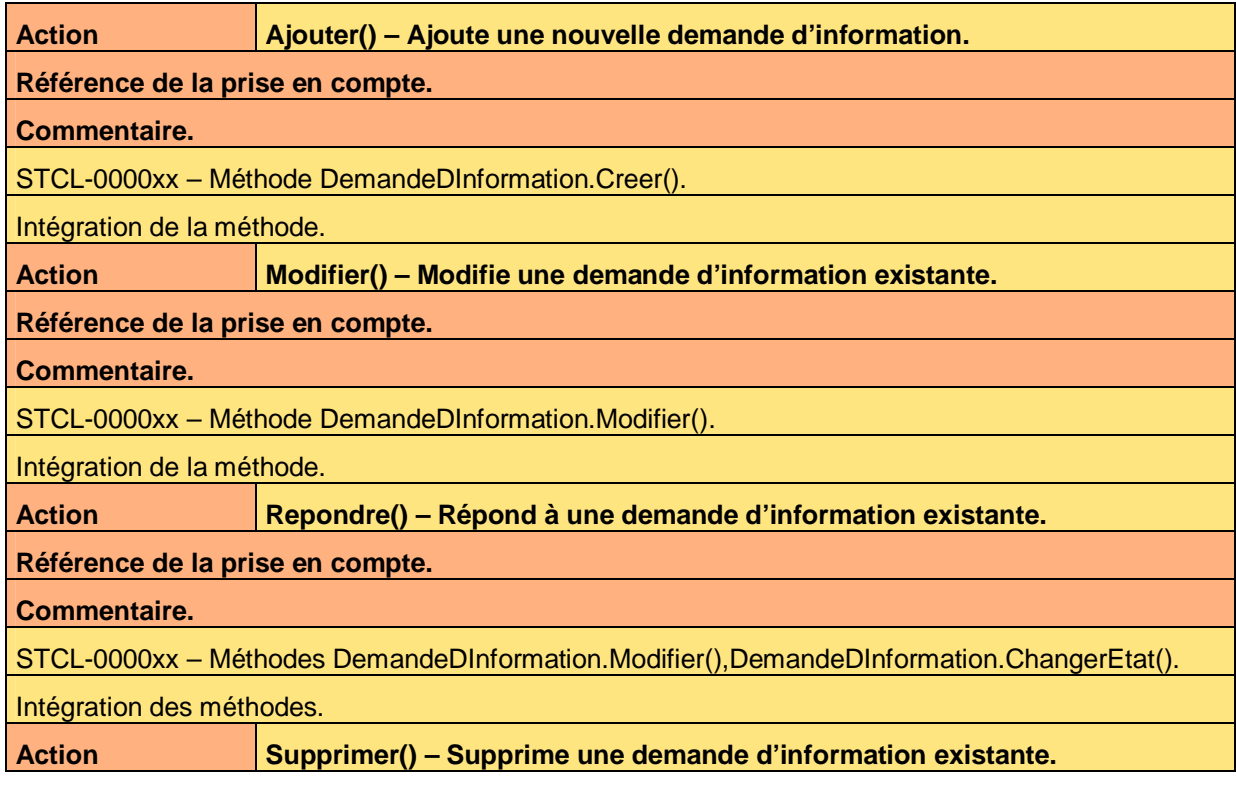

Ce document est la propriété d'*Up ! Assets Management*. Tous droits réservés. Page 17 sur 21

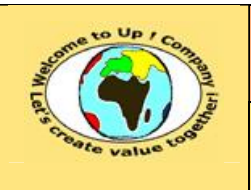

**Date rédaction : 17 novembre 2003.**

**Diffusion libre Diffusion is a strategied by Date validation :** 

**Référence :** UpComp-Meilleure pratique-000023-A Vérification de la prise en compte des besoins.doc

**Référence de la prise en compte.** 

#### **Commentaire.**

STCL-0000xx – Méthode DemandeDInformation.Supprimer().

Intégration de la méthode.

**Action Valider() – Valide ou non une demande d'information existante.** 

**Référence de la prise en compte.** 

**Commentaire.** 

STCL-0000xx – Méthode DemandeDInformation.ChangerEtat().

Intégration de la méthode.

**Tableau 19 – Vérification de la prise en compte des actions de l'interface homme-machine Demande d'information** 

### **6.1.3.3 Règles d'expertise de l'interface homme-machine Demande**

**d'information** 

Néant.

### **6.2 Editions**

### **6.2.1 Edition Imprimer contact**

### **6.2.1.1 Paramètres de l'édition Imprimer contact**

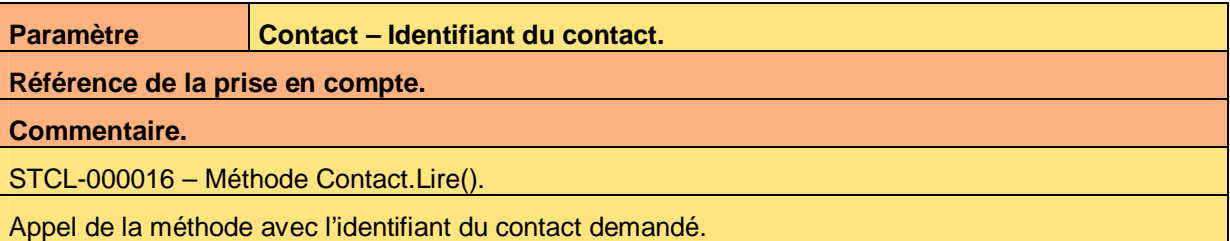

**Tableau 20 – Vérification de la prise en compte des paramètres de l'édition Imprimer contact** 

### **6.2.1.2 Règles d'expertise de l'édition Imprimer contact**

Néant.

### **6.3 Navigation**

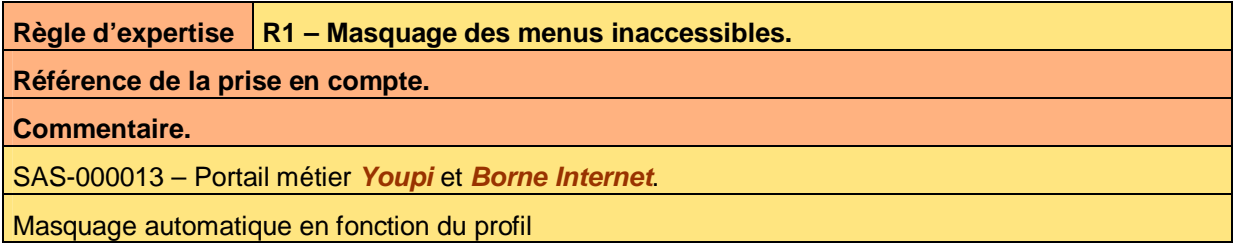

**Tableau 21 – Vérification de la prise en compte des règles d'expertise de la navigation** 

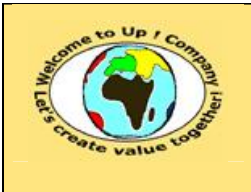

# **7 Interaction du système avec les autres systèmes**

## **7.1 Appels de service**

**7.1.1 Appel de service Consultation des adresses** 

Néant.

## **7.2 Echanges de données**

### **7.2.1 Echange de données Chargement des contacts**

**7.2.1.1 Paramètres de l'échange de données Chargement des contacts** 

Néant.

**7.2.1.2 Règles d'expertise de l'échange de données Chargement des** 

**contacts** 

Néant.

### **7.3 Autres programmes batch**

### **7.3.1 Programme batch Exportation / Importation**

**7.3.1.1 Paramètres du programme batch Exportation / Importation** 

Néant.

**7.3.1.2 Règles d'expertise du programme batch Exportation /** 

**Importation** 

Néant.

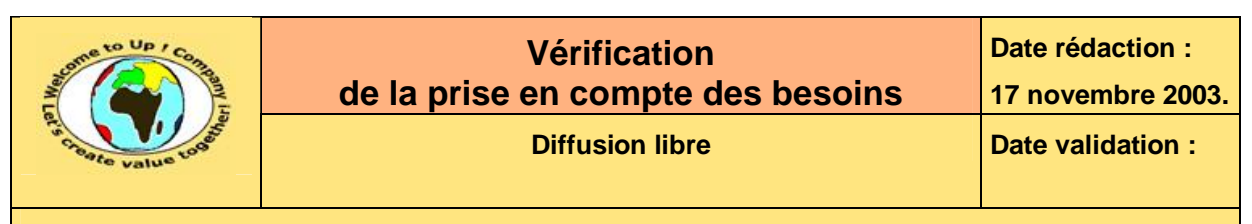

## **8 Exigences d'exploitation**

### **8.1 Déploiement**

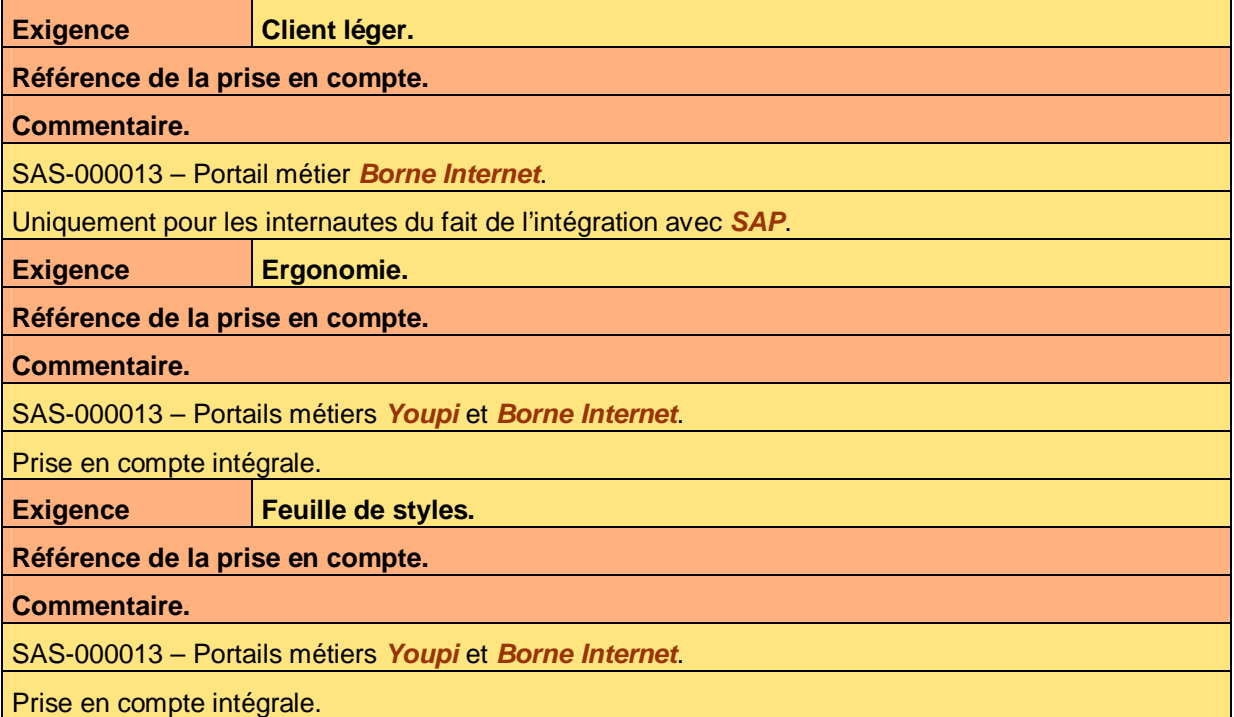

**Tableau 22 – Vérification de la prise en compte des exigences de déploiement** 

### **8.2 Initialisation**

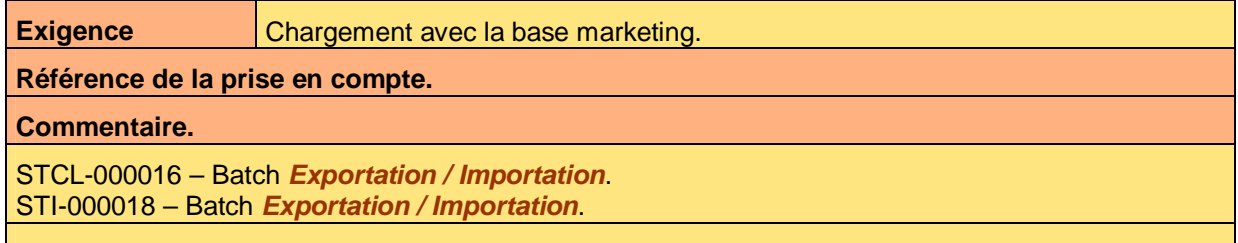

Importation de la base marketing qui sera disponible sous forme d'un fichier *Csv*.

**Tableau 23 – Vérification de la prise en compte des exigences d'initialisation** 

### **8.3 Exploitation**

Néant.

### **8.4 Performance**

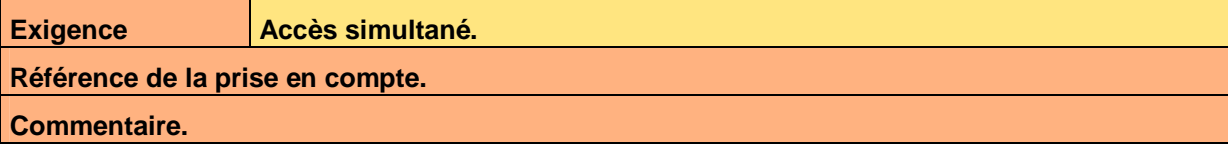

Ce document est la propriété d'*Up ! Assets Management*. Tous droits réservés. Page 20 sur 21

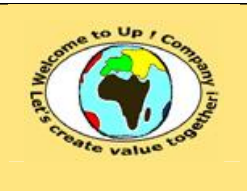

**Date rédaction : 17 novembre 2003.**

**Diffusion libre Diffusion is a strategied by Date validation :** 

**Référence :** UpComp-Meilleure pratique-000023-A Vérification de la prise en compte des besoins.doc

SAS-000013 – Base de données *Oracle* et *My Sql*. STCM-000015 – Base de données *Oracle* et *My Sql*.

Ces bases de données permettent de gérer au moins 10 accès simultanés au regard de la puissance des serveurs et de la volumétrie nominale.

**Tableau 24 – Vérification de la prise en compte des exigences de performance** 

## **8.5 Sauvegarde**

**Exigence Description l'exigence ExigenceA de sauvegarde.** 

**Référence de la prise en compte.** 

#### **Commentaire.**

STCL-000016 – Batch *Exportation / Importation*.

La sauvegarde sera réalisée par appel à la fonction d'exportation du batch. Cette fonction sera déclenchée quotidiennement par un programmateur de tâches provenant du système d'exploitation.

**Tableau 25 – Vérification de la prise en compte des exigences de sauvegarde** 

### **8.6 Sécurité**

identificateur de session circule.

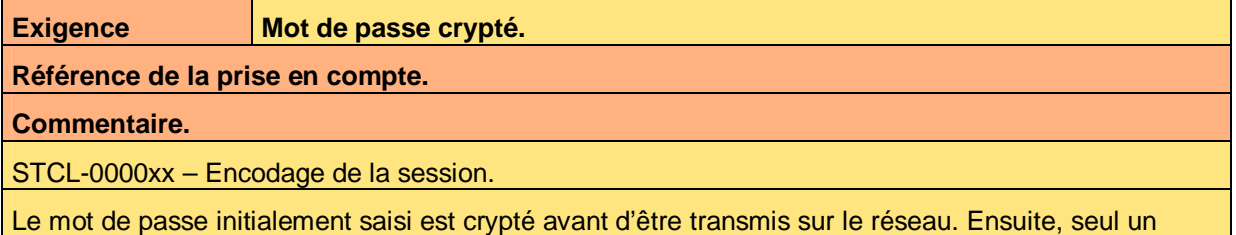

**Tableau 26 – Vérification de la prise en compte des exigences de sécurité** 

# **Fin de document**